**راهنماي رفع خروج ناخواسته دانشجو يا استاد از اتاق دفاع الكترونيكي در هنگام برگزاري جلسه دفاع پايان نامه/رساله همكاران محترم راهبر اتاق دفاع، اساتيد محترم و دانشجويان عزيز حتما در هنگام برگزاري جلسه دفاع با مشكل خروج ناگهاني و خارج از اختيار استاد يا دانشجو از جلسه دفاع مواجه شده اند. در ابتدا احتمال مي داديم كه بروز اين مشكل به كيفيت ارتباط اينترنت ارتباط دارد، ولي بعد از برگزاري چند جلسه دفاع و بررسي بيشتر و دقيق تر به راه حل رفع اين مشكل از طريق زير رسيديم. اين مشكل اغلب در لب تابهاي جديد رخ مي دهد و در لب تابهاي قديمي تر اين مشكل كمتر بروز مي كند. براي رفع اين مشكل مراحل زير را طبق شكل هاي زير انجام دهيد، تا اين خطا رخ ندهد.** 

**-1 كليك راست روي Screen My Share**

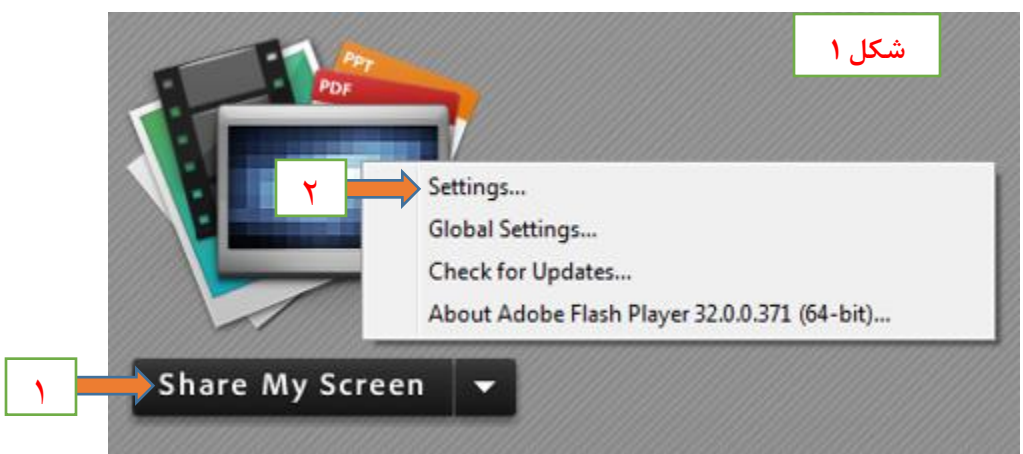

**-2 كليك روي گزينه Settings**

**-3 در پنجره باز شده جديد روي عالمت مونيتور كليك كنيد، و سپس در مرحله 4 عالمت تيك رادر گزينه acceleration hardware enable حذف و روي كليد Close كليك كنيد.** 

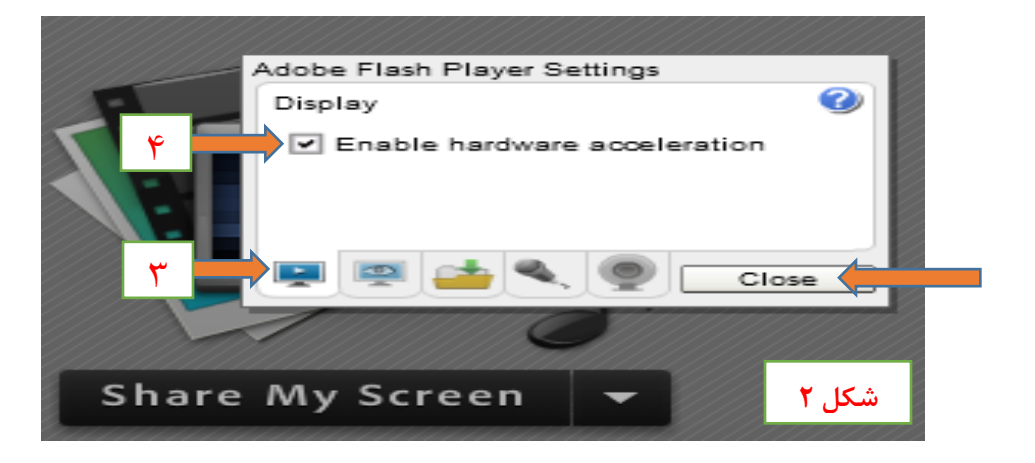

**در صورت رفع نشدن مشكل بايد برنامه هاي مشكوک به مداخله در نرم افزار Connect Adobe را به روش زير غيرفعال كنيد )مثل اتوكد، كروم و ...( كه در )manager task )قابل مشاهده است.** 

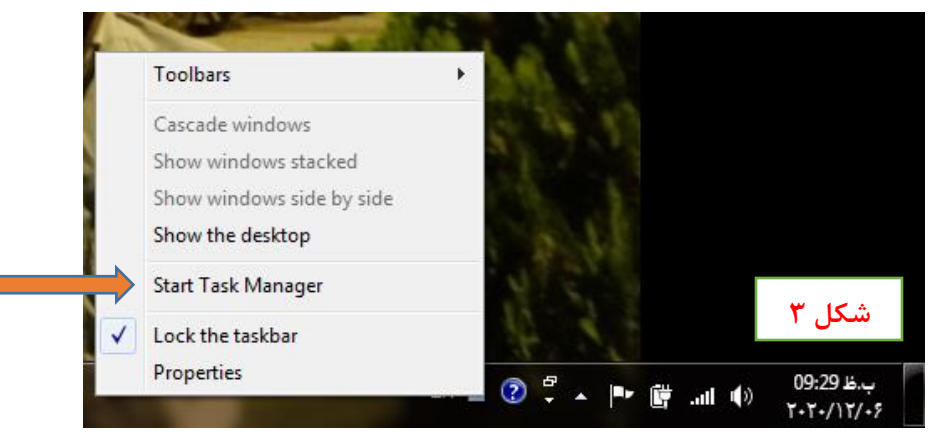

**كليك راست روي نوار پايين Desktop و كليك روي گزينه Manager Task Start**

**در صفحه بازشده برنامه مداخله گر را انتخاب و سپس روي گزينه Tsk End كليك كنيد.** 

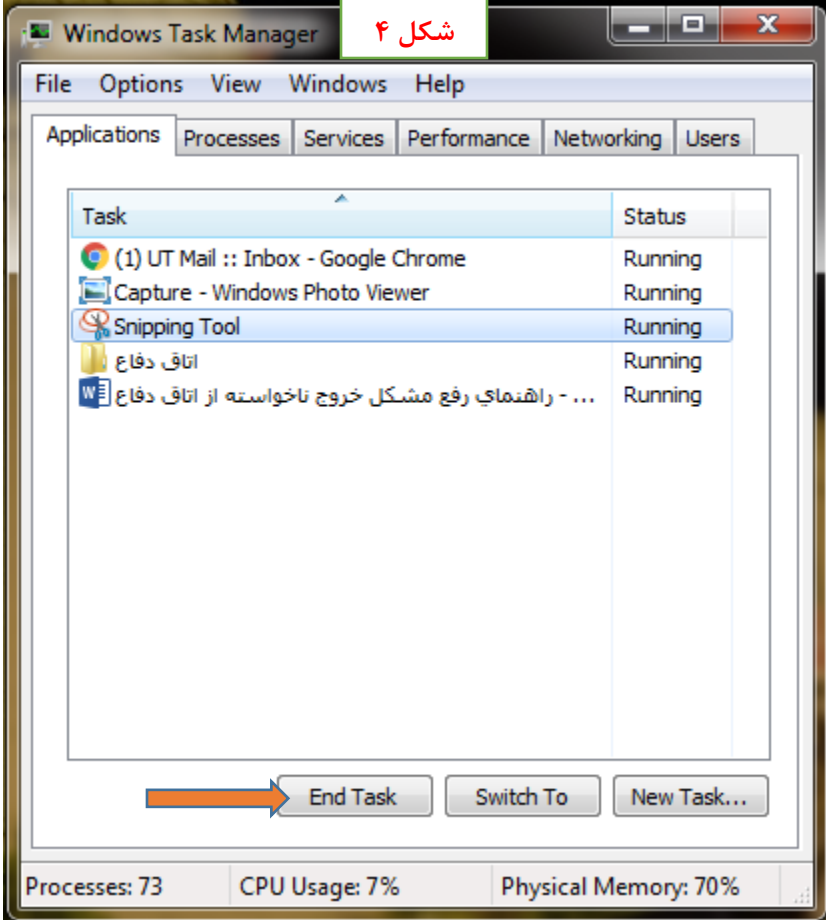

**اگر بازهم مشكل رفع نشد بايد اقدامات زير را انجام دهيد:**

**-1 اطمينان از كيفيت اينترنت**

طبق شكل زير، علامت آنتن بايد سبز باشد (با قرار دادن نشانگر موس روي علامت آنتن درسمت راست بالاي **صفحه و كليك كردن روي آنتن، مشخصات نمايش داده مي شود(** 

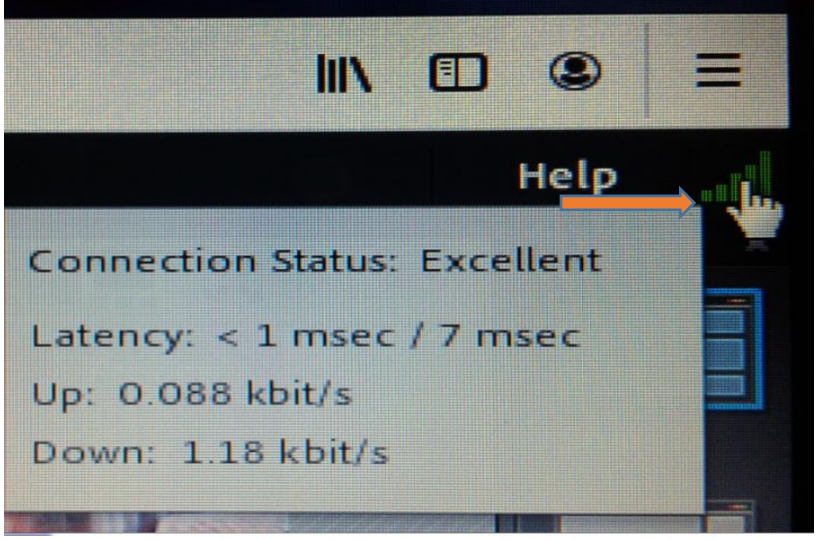

- **-2 حذف آنتي ويروس**
- **-3 به روزرساني درايورهاي ويندوز از طريق لينك زير** [https://soft98.ir/software/drivers/16536](https://soft98.ir/software/drivers/16536-iobit-driver-booster-full-dl.html)-iobit-driver-booster-full-dl.html
	- **-4 به روزرساني Player Flash از طريق لينك** [ir98.soft](http://soft98.ir/)
		- **-5 امتحان نسخه هاي مختلف Connect Adobe**
	- [https://soft98.ir/multi](https://soft98.ir/multi-media/codec/)-media/codec **تصوير مختلف هايCodec از استفاده -6**
	- **-7 فعال و غيرفعال كردن گزينه )acceleration hardware enable )در Connect Adobe )اجراي شكل 1 و 2(**

**تنظيم كننده: عبدالرحيم رضاپور** 

**كارشناس تحصيالت تكميلي و رابط و راهبر اتاق مجازي**

 **دانشكده مهندسي عمران**